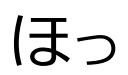

## TOSHOK 2015年度 No.05

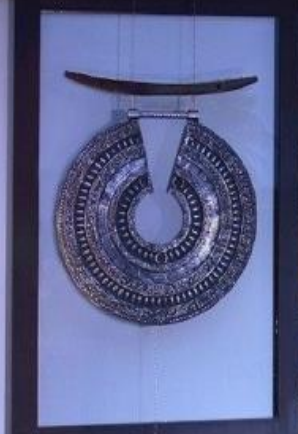

F

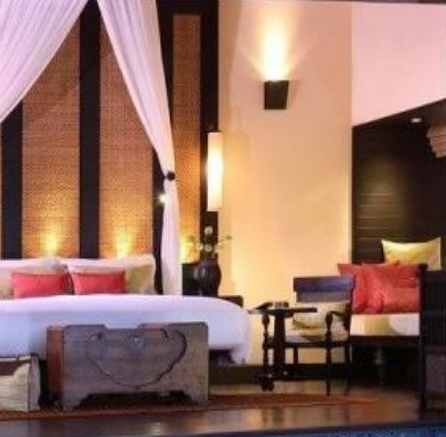

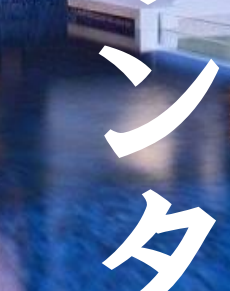

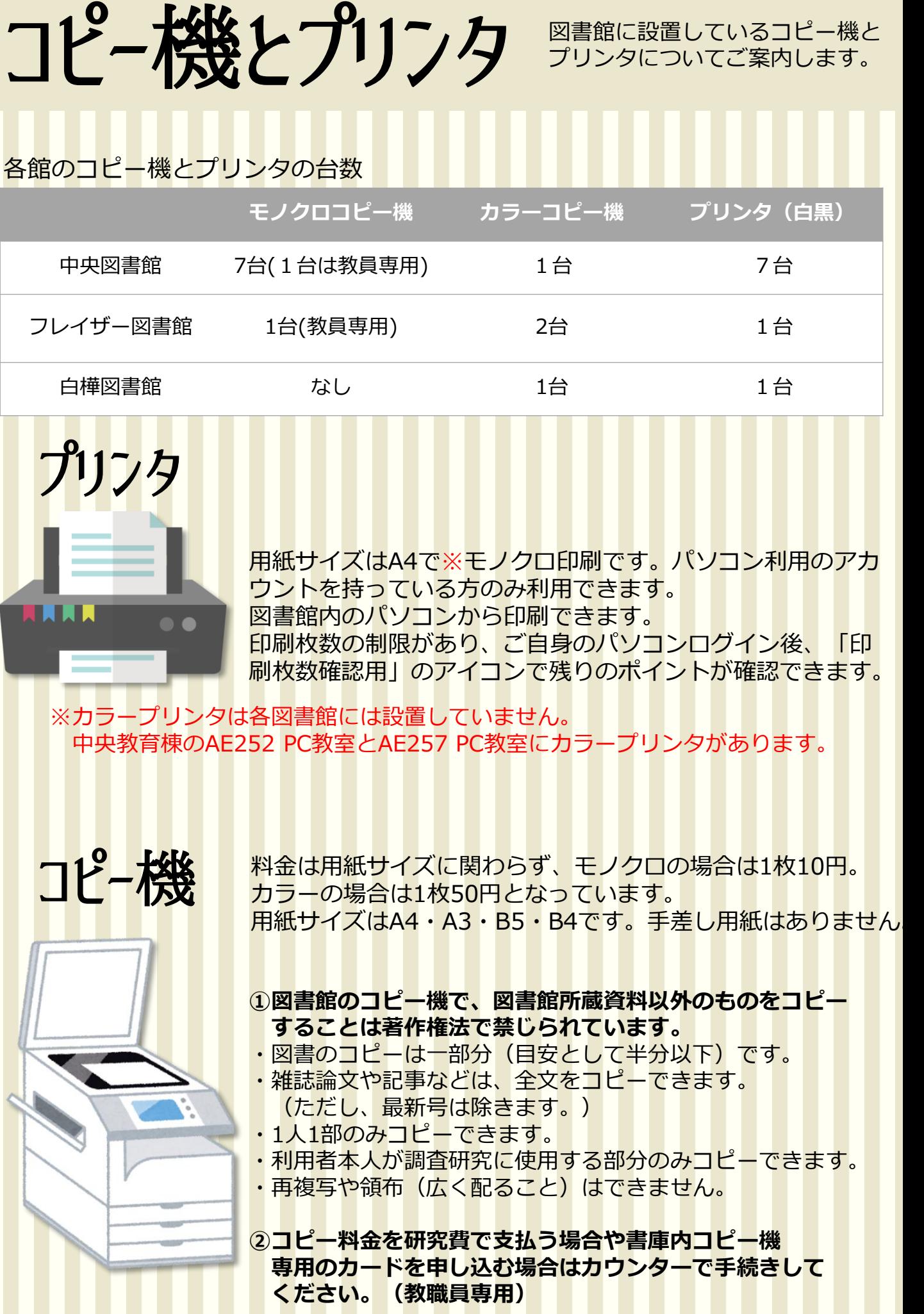

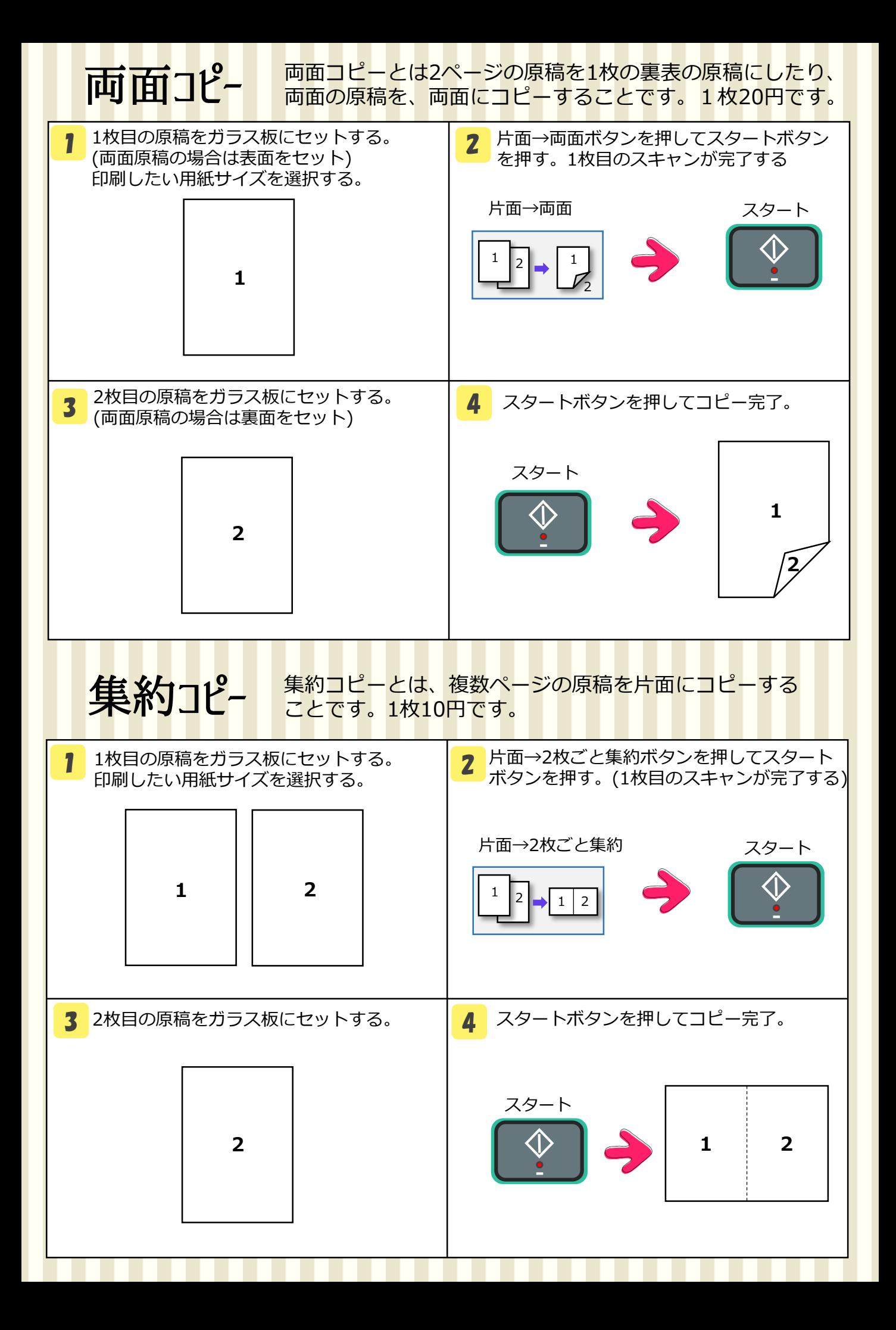

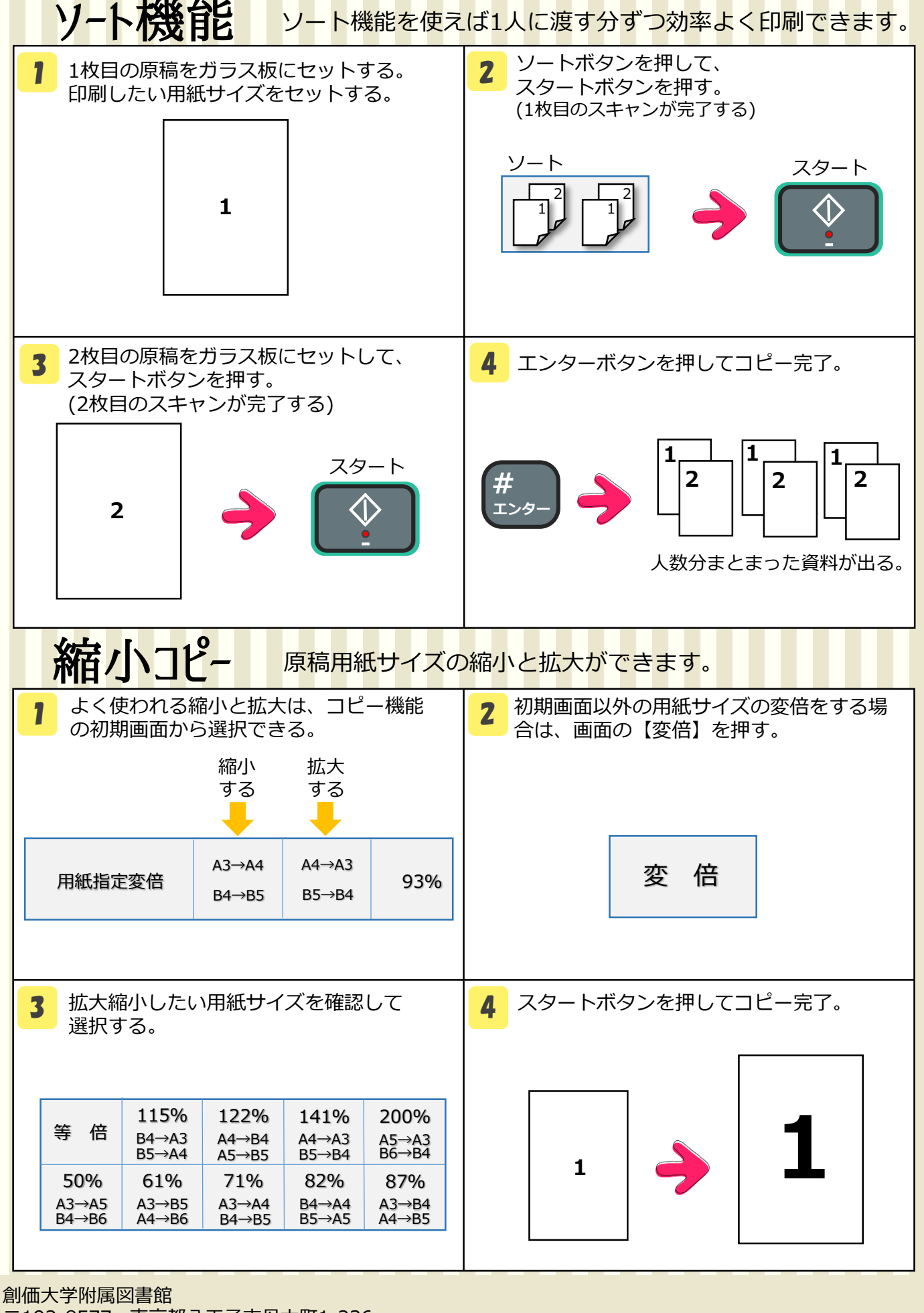

〒192-8577 東京都八王子市丹木町1-236 Tel : 042-691-3191 Fax : 042-691-9308 http://lib.soka.ac.jp